## Munis Requisition Process Overview

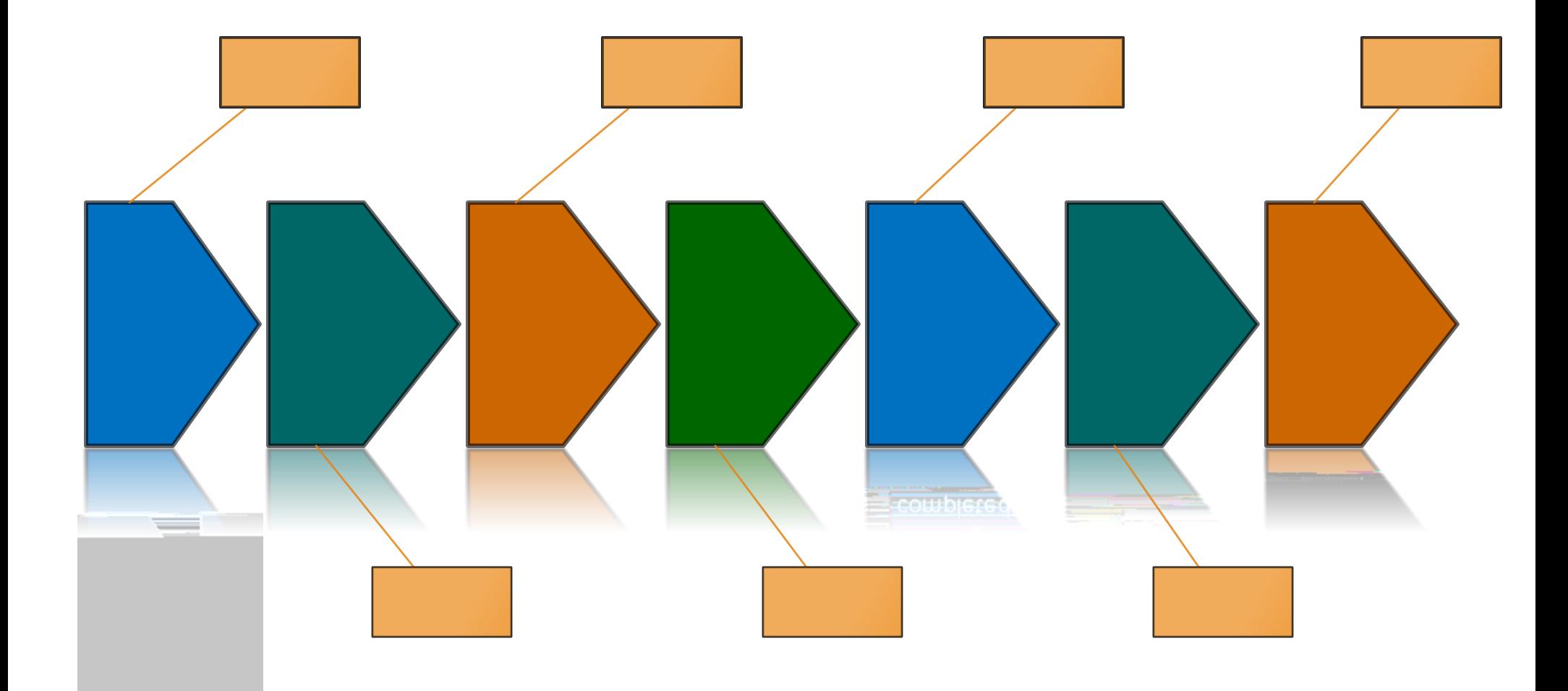